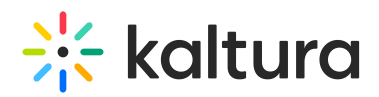

## **KAF Overview Main Features and Tools**

t Modified on 06/25/2020 6:41 pm

## Upload and Record

- **Easy Video Uploading** Upload any type of media (video, audio, images, presentations) using a simple interface.
- **Kaltura Express Capture** Use your webcam to record welcome messages, introductions, assignment instructions, and simple demonstrations.
- **Kaltura Capture** Easily record the screen, along with audio, webcam feeds, or a presentation, to create and publish screen recordings. Instructors and students can record and share lectures, presentations, software tutorials, and additional screen recordings.

## Organize, Publish

Publishing is the process of taking private content from My Media and publishing it to a Media Gallery or posting it in an inline text.

- **My Media** Upload, manage, assign, and share content (based on permissions) with a private media library for each user.
- **Course Gallery** Search or view rich media assigned to a course if you are a member. Media can be added by instructors or students, with an option for student contributions moderation by instructors.
- **Rich-text editor integration**: Intuitively use rich media without time-consuming training. Simply click on the Kaltura Embed Media button from within any rich-text editor in your application.
- **Video Quiz –** Use a the video quiz to enhance video engagement, connect to the grade book, or just to pause for thought.

## View and Interact

- **The Kaltura Player:**
	- Customize the player Functionality, features and display
	- Configure once, use everywhere Mobile, tablet, PC , TV
	- Open Standards , Open Source
	- Files are transcoded for Web, HD, or Mobile Delivery across various devices and platforms. Player auto detects device and platform and adjusts the playback using adaptive bitrate technology
	- Accessibility Supports playback with ADA/508 compliant player
- **Responsive Design**: Automatically adjusts site layout to the screen size and device to provide optimal mobile device support
- **Captions** Upload multi-lingual captions to reach international, multi-lingual, and hearing-impaired audiences while also enabling in-video search within the captions.
- **Comments** Boost online conversations and user engagement by allowing users to comment on videos
- **In-video search** Search for every spoken word in the captions, chapters, slides and more. Search results allow skipping directly to the relevant part in the video. In-video search available within an entry or across videos in the course gallery/my media gallery.
- **Analytics** Faculty can view course-level reports for video engagement:
	- Which videos are students watching the most?
	- Which students contribute the most videos?
	- Which students watch the most videos?
	- o How long are students watching each video?

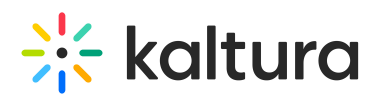

Click here for information on all the Kaltura extensions.